## Package 'ConsReg'

October 12, 2022

Title Fits Regression & ARMA Models Subject to Constraints to the Coefficient Version 0.1.0 Author Josep Puig Sallés Maintainer Josep Puig <puigjos@gmail.com> Description Fits or generalized linear models either a regression with Autoregressive movingaverage (ARMA) errors for time series data. The package makes it easy to incorporate constraints into the model's coefficients. The model is specified by an objective function (Gaussian, Binomial or Poisson) or an ARMA order (p,q), a vector of bound constraints for the coefficients (i.e beta1  $> 0$ ) and the possibility to incorporate restrictions among coefficients (i.e beta1 > beta2). The references of this packages are the same as 'stats' package for glm() and arima() functions. See Brockwell, P. J. and Davis, R. A. (1996, ISBN-10: 9783319298528). For the different optimizers implemented, it is recommended to consult the documentation of the corresponding packages. License GPL-2 | GPL-3 Encoding UTF-8 LazyData true

Depends  $R$  ( $>= 3.5$ )

Type Package

RoxygenNote 6.1.1

BugReports <https://github.com/puigjos/ConsReg/issues>

URL <https://github.com/puigjos/ConsReg>

Suggests testthat, knitr, rmarkdown

**Imports** data.table ( $>= 1.10$ ), forecast ( $>= 8.0$ ), rlang ( $>= 0.4$ ), nloptr (>= 1.2), FME (>= 1.3), MCMCpack (>= 1.4), Rsolnp (>= 1.15), DEoptim (>= 2.2), dfoptim, GA (>= 3.0), GenSA (>= 1.1), Metrics, ggplot2, adaptMCMC, Rcpp

VignetteBuilder knitr

<span id="page-1-0"></span>NeedsCompilation yes Repository CRAN Date/Publication 2020-04-05 15:20:03 UTC

## R topics documented:

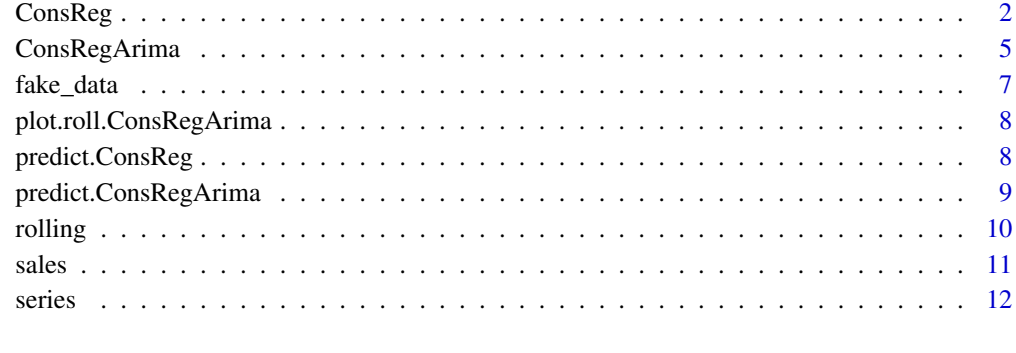

#### **Index** [13](#page-12-0)

ConsReg *Fit a regression model with gaussian or binomial objective function*

#### Description

ConsReg is a function that allows to estimate a regression model: linear regression (gaussian), logistic regression (binomial) or poisson regression. It allows the introduction of restrictions (both lower and upper limits) and restrictions between the coefficients (in the form, for example, of a>b).

#### Usage

```
ConsReg(...)
## Default S3 method:
ConsReg(x, y, family, optimizer, ini.parse.coef = NULL,constraints = NULL, LOWER = NULL, UPPER = NULL, penalty = 1000,
  ...)
## S3 method for class 'formula'
ConsReg(formula, data = list(), optimizer = "solnp",
  family = c("gaussian", "binomial"), constraints = NULL,
 LOWER = NULL, UPPER = NULL, penalty = 1000,
 na. action = "na. omit", ini. pars. coeff = NULL, ...)
```
#### ConsReg 3

## Arguments

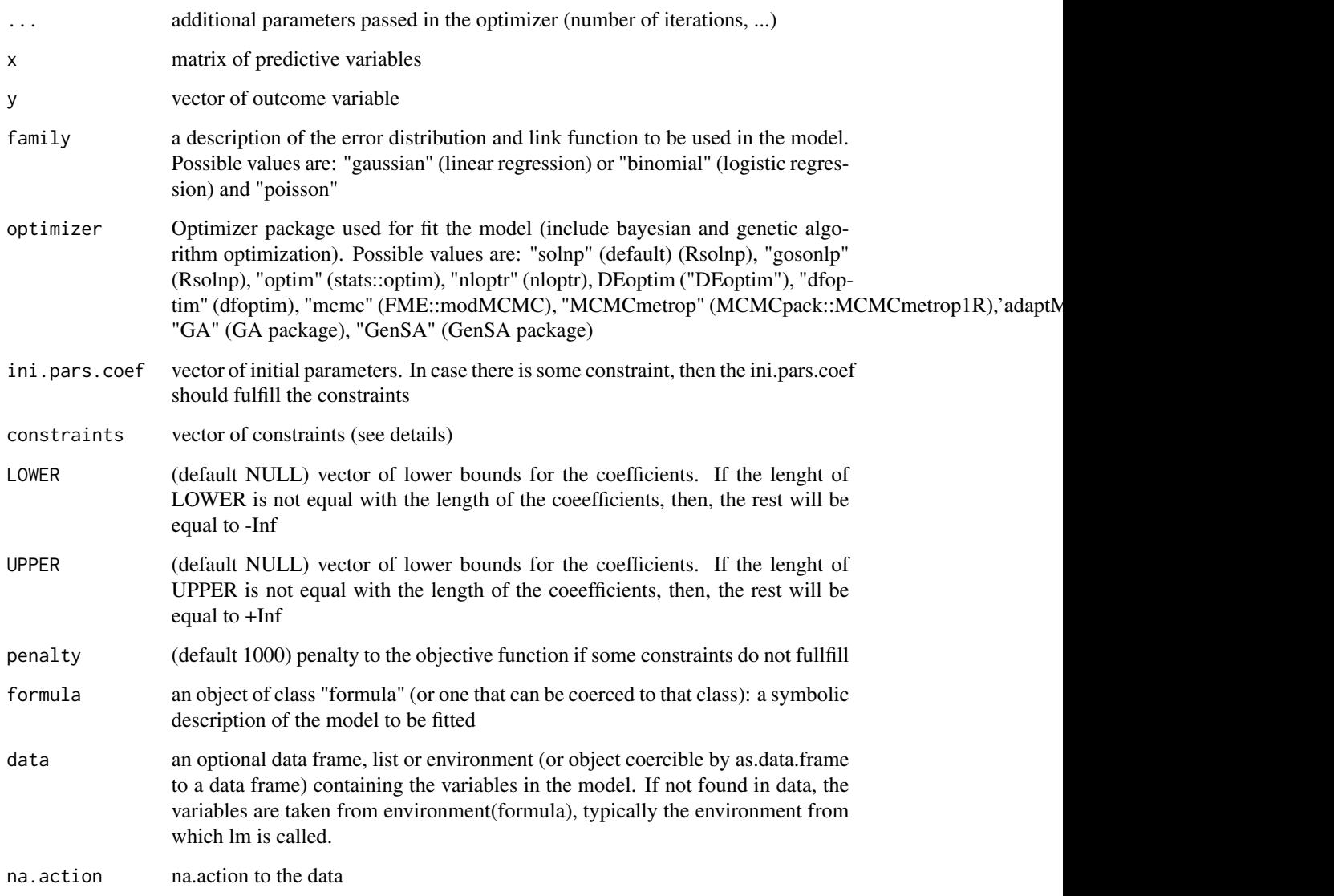

#### Details

Several optimizers of various R packages are implemented, including methods typically used in Bayesian regressions like Markov Chain Monte Carlo simulation.

Constraints will be a string: For example, if x1 and x2 are two coefficient names, then a constraint could be: " $x1 > x2$ " or " $x1+x2 > 2$ ". For some constraints, one can write: " $x1+x2>2$ ,  $x1 > 1$ ". Each constraint will be separate by commas.

Important: if there are some constraints that do not fulfill in a model without those constraints, it is recommended to use ini.pars.coef parameter to set initial values that fulfill constraints. See the example

#### 4 ConsReg

## Value

An object of class "ConsReg".

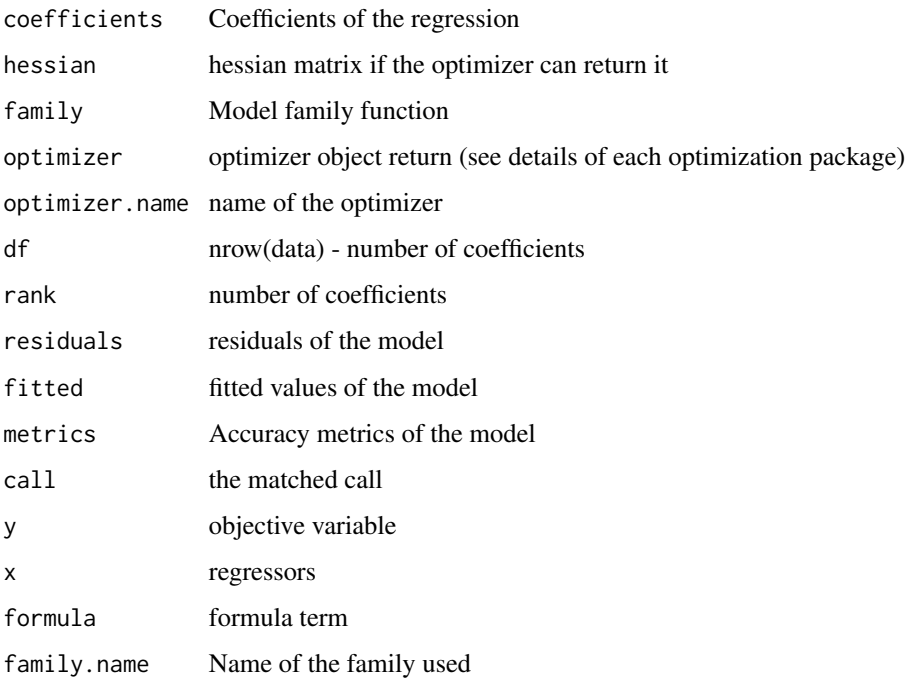

#### Author(s)

Josep Puig Sallés

## Examples

```
data('fake_data')
fit1 = ConsReg(formula = y~x1+x2+x3+ I(x3^2) + x4, family = 'gaussian',
                     optimizer = 'mcmc',
                     data = fake_data)
summary(fit1)
# We impose constraints to x3 and x3^2 and x4
fit2 = ConsReg(formula = y \sim x1 + x2 + x3 + I(x3^2) + x4, data = fake_data,
            family = 'gaussian',
            constraints = '(x3 + 'I(x3^2)^)) > .01, x4 < .2',
            optimizer = 'mcmc',
            ini.pars.coef = c(-1.65, .12, -.004, 0.1, 0.1, .15))
fit1$coefficients
fit2$coefficients
```
<span id="page-4-0"></span>

#### Description

ConsRegArima is a function that allows to estimate a regression model with errors following an ARMA process (p,q). It allows the introduction of restrictions (both lower and upper limits) and restrictions between the coefficients (in the form, for example, of a>b). Largely a wrapper for the arima function in the stats package but easier to include regressors.

#### Usage

```
ConsRegArima(...)
## Default S3 method:
ConsRegArima(x, y, order, seasonal, optimizer,
 LOWER = NULL, UPPER = NULL, penalty = 1000, constraints = NULL,
  ini.pars.coef, model_fit = NULL, ...)
## S3 method for class 'formula'
ConsRegArima(formula, data = list(),
  optimizer = c("solnp"), order = c(\emptyset, \emptyset), seasonal = list(order =
  c(\emptyset, \emptyset), period = NA), LOWER = NULL, UPPER = NULL, penalty = 1000,
  constraints = NULL, ini.pars.coef = NULL, na.action = "na.omit",
  ...)
```
#### Arguments

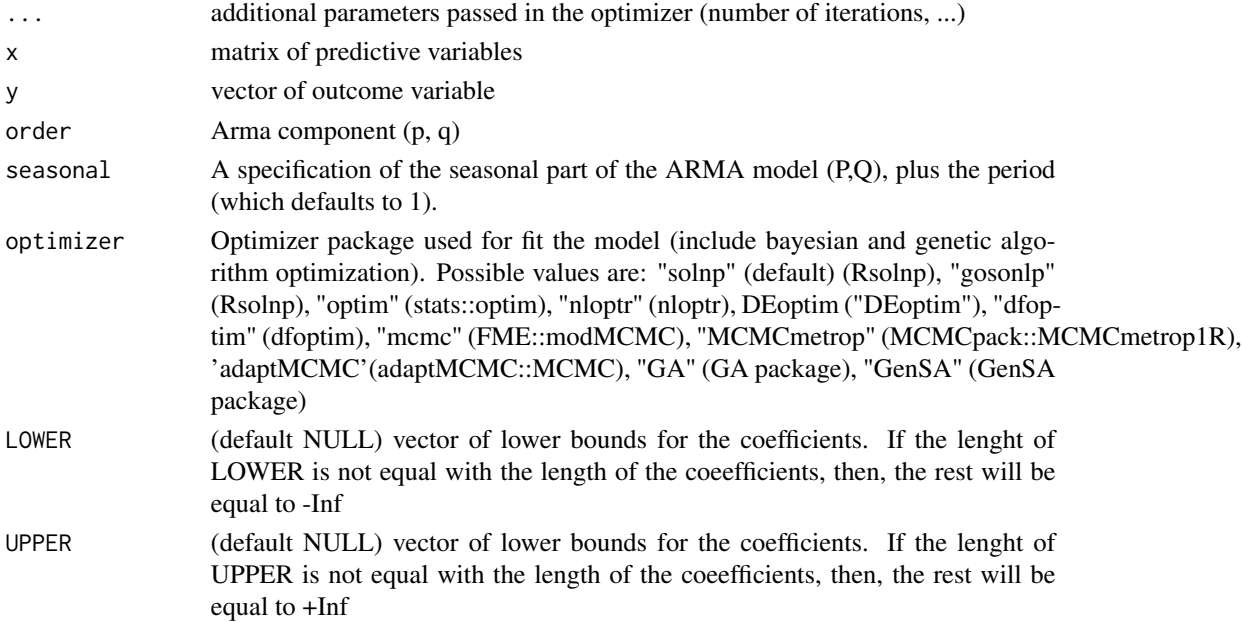

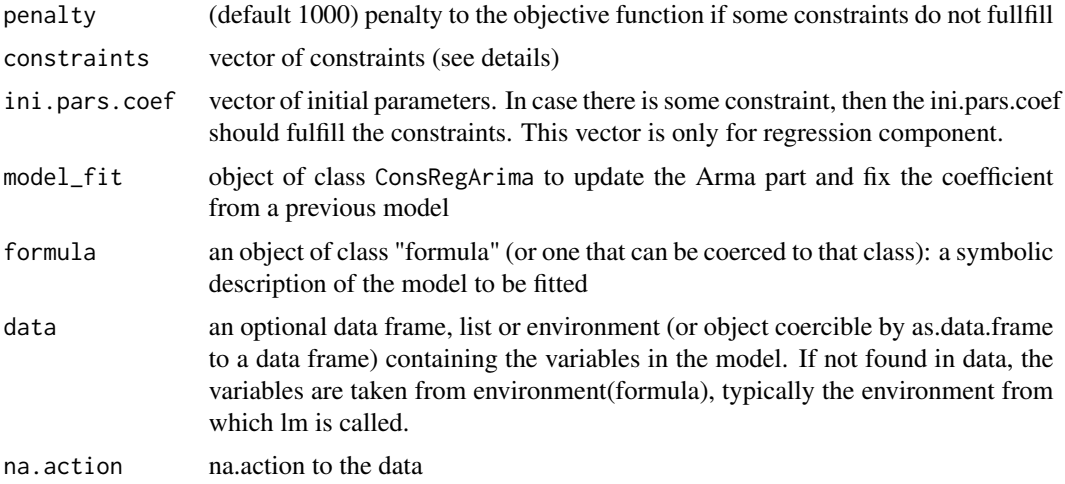

#### Details

Several optimizers of various R packages are implemented, including methods typically used in Bayesian regressions like Markov Chain Monte Carlo simulation.

Constraints will be a string: For example, if x1 and x2 are two coefficient names, then a constraint could be: "x1 > x2" or "x1+x2 > 2". For some constraints, one can write: "x1+x2>2, x1 > 1". Each constraint will be separate by commas.

Important: if there are some constraints that do not fulfill in a model without those constraints, it is recommended to use ini.pars.coef parameter to set initial values that fulfill constraints. See the example

On the other hand, aic value is computed as auto.arima function computes the AIC when method  $== 'CSS'.$ 

 $AIC = n * log(signa2) + npar * 2$ 

Where npar I set the number of coefficients.

#### Value

An object of class "ConsRegArima".

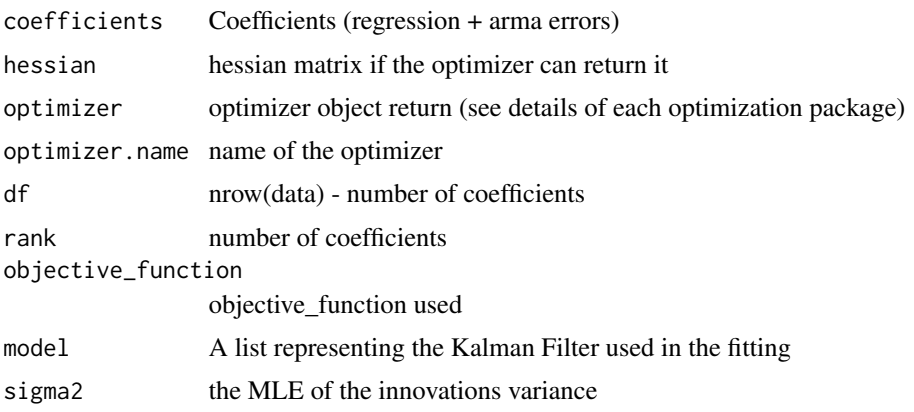

#### <span id="page-6-0"></span>fake\_data 7

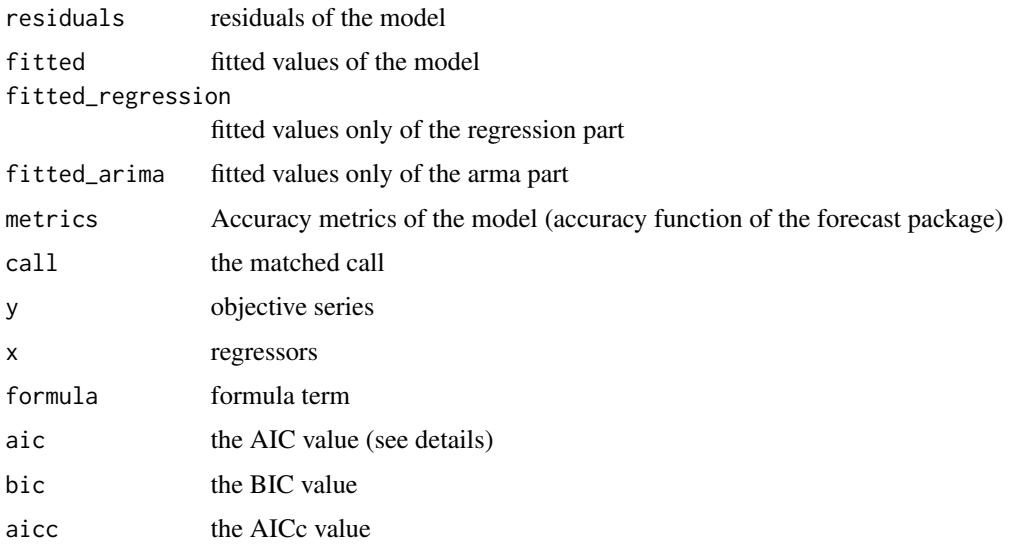

## Author(s)

Josep Puig Salles

#### References

Peiris, M. & Perera, B. (1988), On prediction with fractionally Hyndman RJ, Khandakar Y (2008). "Automatic time series forecasting: the forecast package for R."

#### Examples

```
data('series')
fit1 = ConsRegArima(formula = y ~ x1+x2 ~ +x3+x4,order = c(2, 1), data = series)
summary(fit1)
fit2 = ConsRegArima(formula = y \sim x1+x2 +x3+x4, order = c(2, 1),
                    data = series, constraints = '(x3 + .1) > x1',
                    ini.pars.coef = c(.96, .2, -.8, .4), UPPER = 1, LOWER = -1)
fit1$coefficients
```
fit2\$coefficients

fake\_data *Fake data for regression*

#### Description

Fake data to show gaussian model example

#### Usage

fake\_data

## Format

data

## Examples

data('fake\_data')

<span id="page-7-1"></span>plot.roll.ConsRegArima

*Plot an roll object plot an roll.ConsRegArima object*

## Description

Plot an roll object plot an roll.ConsRegArima object

#### Usage

```
## S3 method for class 'roll.ConsRegArima'
plot(x, \ldots)
```
#### Arguments

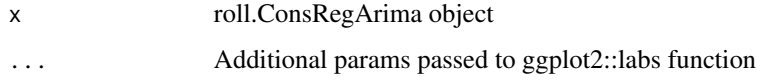

predict.ConsReg *Predict or fitted values of object* ConsReg

## Description

Predict or fitted values of object ConsReg

#### Usage

```
## S3 method for class 'ConsReg'
predict(object, newdata = NULL, components = F, ...)
```
<span id="page-7-0"></span>

#### <span id="page-8-0"></span>Arguments

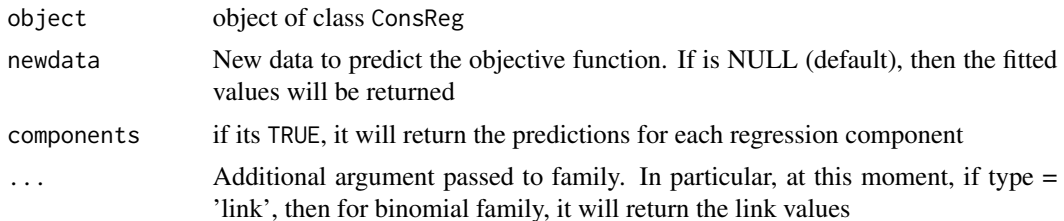

#### Value

predictions

#### Examples

```
data('fake_data')
data = fake_data
data\ y = 1/(1+exp(-data\ y))
data$y = ifelse(data$y > .5, 1, 0)
table(data$y)
fit5 = ConsReg(y-x1+x2+x3+x4, data = data,family = 'binomial', penalty = 10000,
               LOWER = -.5, UPPER = .2,
               optimizer = 'gosolnp')
pr = predict(fit5, newdata = data[1:3,], type = 'probability')pr
```
predict.ConsRegArima *Predict function for ConsRegArima object*

## Description

Obtains predictions of ConsRegArima object

#### Usage

```
## S3 method for class 'ConsRegArima'
predict(object, h = ifelse(is.null(newdata), 1,
  nrow(newdata)), newdata = NULL, intervals = 90, origdata = NULL,
  ...)
## S3 method for class 'predict.ConsRegArima'
print(x, \ldots)## S3 method for class 'predict.ConsRegArima'
plot(x, \ldots)
```
<span id="page-9-0"></span>10 rolling to the control of the control of the control of the control of the control of the control of the control of the control of the control of the control of the control of the control of the control of the control o

## Arguments

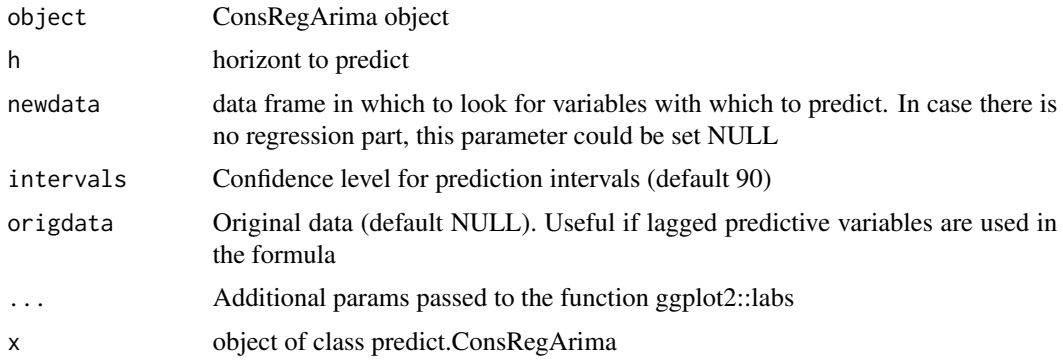

## Value

Returns an object of class predict.ConsRegArima

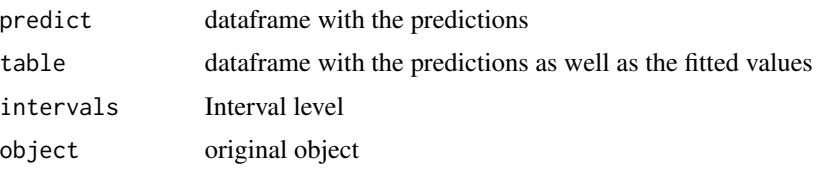

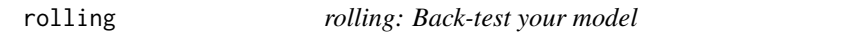

## Description

Function for creating rolling density forecast from ConsRegArima models with option for refitting every n periods.

## Usage

```
rolling(object, used.sample, refit, h = 1, orig.data, ...)
```
## Arguments

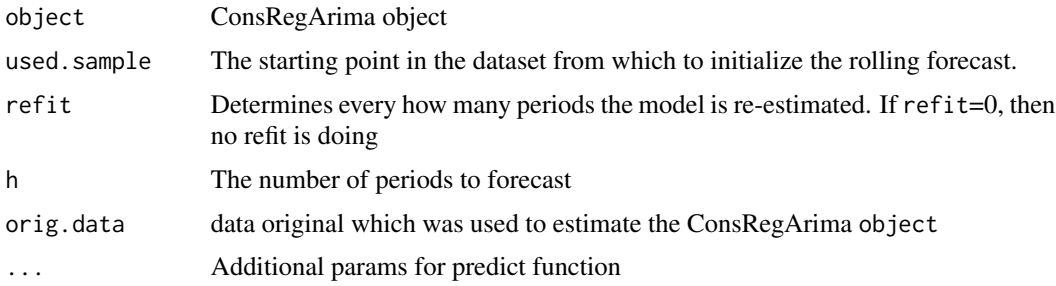

#### <span id="page-10-0"></span>sales and the same of the same of the same of the same of the same of the same of the same of the same of the same of the same of the same of the same of the same of the same of the same of the same of the same of the same

## Value

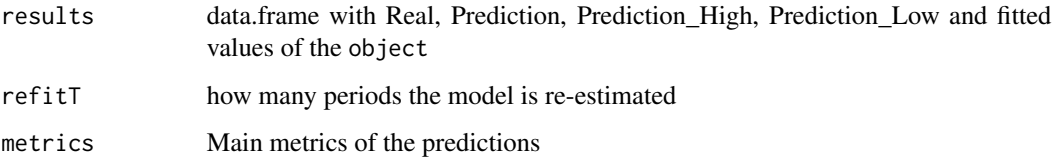

## See Also

[plot.roll.ConsRegArima](#page-7-1)

## Examples

```
data('series')
fit1 = ConsRegArima(formula = y \sim x1+x2 +x3, order = c(2, 1),
                    optimizer = 'solnp', data = series)
roll = rolling(fit1, used.sample = 40,
               refit = 5, orig.data = series, h=3)
roll
plot(roll)
```
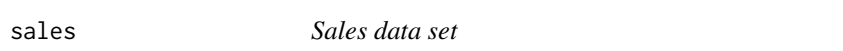

## Description

Sales data set for time series models

## Usage

sales

## Format

data

## Examples

data('series')

<span id="page-11-0"></span>

## Description

Fake data to show Arima example

## Usage

series

## Format

data

# <span id="page-12-0"></span>Index

∗ datasets fake\_data, [7](#page-6-0) sales, [11](#page-10-0) series, [12](#page-11-0) ConsReg, [2](#page-1-0) ConsRegArima, [5](#page-4-0) fake\_data, [7](#page-6-0) plot.predict.ConsRegArima *(*predict.ConsRegArima*)*, [9](#page-8-0) plot.roll.ConsRegArima, [8,](#page-7-0) *[11](#page-10-0)* predict.ConsReg, [8](#page-7-0) predict.ConsRegArima, [9](#page-8-0) print.predict.ConsRegArima *(*predict.ConsRegArima*)*, [9](#page-8-0)

rolling, [10](#page-9-0)

sales, [11](#page-10-0) series, [12](#page-11-0)